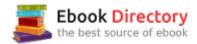

## The book was found

How To Install Kodi On Fire Stick:
Install Kodi On Fire Stick:
Step-By-Step Instructions With
Screen Shots! (2017 Kodi User Guide,
Fire Tv Stick, Kodi Book, Kodi Fire Tv
Stick, Kodi Stick)

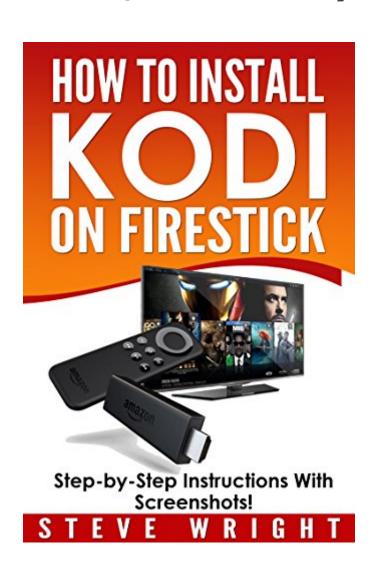

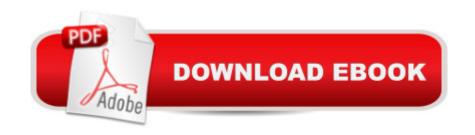

# Synopsis

Donâ ™t Spend HOURS trying to Install Kodi on FIRE STICK!Unleash the magic of Kodi on you Fire Stick in MinutesHave you recently bought a Fire TV Stick and struggling to Install Kodi?Are you tired of surfing boring channels or spending a fortune for premium content? Do you want to improve your home entertainment using the ease and flexibility of Kodi? Then Look No Further!\*\*\*Read this book for FREE on Kindle Unlimited - Download Now!\*\*\*How will this Book help you?This Kodi book will help you install Kodi on Fire TV Stick in minutes and start watching your favorite programs. You will also learn the best Kodi Add-ons and how to install them. A But most of all, you will get the convenience of accessing A to Z of entertainment, games, music and sports at your fingertips. How is this Book Different? This Kodi User Guide is a detailed in DEPTH guide to maximize your Kodi experience. It contains specific step-by-step instructions with screenshots that are well-organized, easy to read and quick to implement. NO technical expertise is required on the readerâ ™s part. Follow the steps in this book and you will be able to Install Kodi on Fire Stick. After reading this book you willWatch your Favorite Sports and Entertainment Channels for FreeAccess all your personal Photos, Music and Videos on KodiWatch LIVE TV and RECORD your favorite program for laterGet the latest Weather Reports, Browse the Internet and much moreâ |.A PREIVEW of Contents! Benefits of Installing Kodi on Fire TV StickDetailed step-by-step instructions for installing Kodi on Fire StickPitfalls to avoid with installation and use of Kodi on Fire StickEnjoying a unlimited access to TV, movies and musicMust have Kodi Addons and other Hidden gemsTroubleshooting, Tips, Tricks and HacksLegal Issues Involving Kodi and privacyDonâ ™t hesitate, pick up your copy NOW by clicking the BUY NOW button at the top of this page!\*\*\*Read this book for FREE on Kindle Unlimited - Download Now!\*\*\*A Personal Note From the Authorl am a hardware enthusiast and love to play with devices. In fact, figuring out all kinds of mechanical and electronic devices and understanding how they work has been a lifelong passion for me. Recently I came across Kodi the revolutionary open-source media player and love the freedom it gives me. I have done a lot of research on Fire TV, Fire TV Stick and Kodi and this prompted me to put down my learning in the form of a series of books. This Kodi Book is the 4th in the series of books I have written on Devices. I hope that this guide helps you in setting up and using your Fire TV Stick with Kodi.

### **Book Information**

File Size: 4543 KB

Print Length: 85 pages

Page Numbers Source ISBN: 1544970951

Simultaneous Device Usage: Unlimited

Publication Date: March 26, 2017 Sold by:Â Digital Services LLC

Language: English

ASIN: B06XW7N3MN

Text-to-Speech: Enabled

X-Ray: Not Enabled

Word Wise: Enabled

Lending: Enabled

Screen Reader: Supported

Enhanced Typesetting: Enabled

Best Sellers Rank: #41,336 Paid in Kindle Store (See Top 100 Paid in Kindle Store) #1 in Kindle

Store > Kindle eBooks > Engineering & Transportation > Engineering > Measurement #2

in Kindle Store > Kindle eBooks > Nonfiction > Science > Experiments, Instruments &

Measurement > Measurement #4 in Books > Engineering & Transportation > Engineering >

Reference > Measurements

#### **Customer Reviews**

**GOOD BOOK** 

Very easy to follow

Excellent book. Well written with easy to follow directions.

They made it easy to do

I love it it works good and do what it said

Explained Kodi in a manner most would try to install it for themselves without it being very complicated for non technical people.

do not have the fires stick yet

#### Or just watch YouTube video for free

#### Download to continue reading...

How to Install Kodi on Fire Stick: Install Kodi on Fire Stick: Step-By-Step Instructions with Screen Shots! (2017 Kodi User Guide, fire tv stick, kodi book, kodi fire tv stick, kodi stick) How to Install Kodi on Firestick: The Ultimate User Guide How to Install Kodi on Fire Stick (the 2017 updated user guide, tips and tricks, home ... (user guides, fire stick, ) How to Install Kodi on Firestick: A Step by Step User Guide How to Install Kodi on Fire Stick (the 2017 updated user guide, tips and tricks, home ... tv, by echo, digital media, internet) KODI on iOS iPhone and iPad (Without Jailbreaking): Step By Step Instructions to Install Kodi on iOS iPhone & iPad + How To Install latest Kodi Krypton 17.3 on Firestick (iOS guide). How to Install Kodi on FireStick: 2 Manuscripts: Ultimate Guide to Install Kodi on Your Fire Stick & Get the Most From Fire TV Stick in 2017 Fire Stick: The Ultimate Fire Stick User Guide - Learn How To Start Using Fire Stick, Plus Little-Known Tips And Tricks! (Streaming ... TV Stick User Guide, How To Use Fire Stick) KODI ON Apple TV: Easy Step By Step Instructions on How to Install Latest Kodi 17.3 on Apple TV 4th Gen + Krypton on Fire Stick TV in less than 15 minutes(streaming devices & TV Guide). Fire TV: Fire Stick: The Ultimate User Guide to Fire Stick To TV, Movies, Apps, Games & Much More (how to use Fire Stick, streaming, tips ... (User guides, internet, free movie Book 2) Fire Stick: How to Unlock Fire Stick: Simple Step by Step Instructions on how to Jailbreak a Firestick (the 2017 updated user guide, tips and tricks, ... tv, by echo, digital media, internet) Echo: Echo Advanced User Guide (2017 Updated): Step-by-Step Instructions to Enrich your Smart Life (Echo User Manual, Alexa User Guide, Echo Dot, Echo Tap) Windows 10: The Ultimate 2017 Updated User Guide to Microsoft Windows 10 (2017 updated user guide, tips and tricks, user manual, user guide, Windows 10) Golf Shots: How to Easily Hit a Wide Variety of Shots like Stingers, Flop Shots, Wet Sand Shots, and Many More for Better Scoring How to Install Kodi on Firestick: The 2017 Step-by-Step Edition (beginner to expert level guide) Tips and Tricks for ANY user included Echo: The 2017 Updated Echo User Guide and Echo Dot User Guide, Master Your Echo and Echo Dot in 1 Hour! (With Step-by-Step Instructions & The 250 Best Echo Easter Eggs included) KODI: 2017 Complete User Guide For Installing Kodi, Streaming Live TV and Downloading The Latest Add-Ons For Firestick (Exodus, Genesis, Soundplex, Hulu Plus Lots more!) Echo Dot: Dot Advanced User Guide (2017 Updated): Step-by-Step Instructions to Enrich Your Smart Life! ( Echo, Dot, Echo Dot, Echo User Manual, Echo Dot ebook, Dot) Echo: Echo Advanced User Guide (2017 Updated): Step-by-Step Instructions to Enrich your Smart Life (Echo Echo, Echo User Manual, Alexa, Echo Dot, Echo ebook) Fire Stick: Start Using your Fire TV to the fullest: Best Ways to Unlock Fire TV Stick (the 2017 updated user guide, home tv, tips and

tricks,digital ... prime,by echo,expert,internet) Fire Stick: How to Unlock the True Potential of Your Fire Stick (including Amazing Tips and Tricks, the 2017 updated user guide,home tv,digital media)) Fire Encyclopedia - FireStick KODI Guide: Learn the very best method for installing KODI on your Firestick or Fire TV. No laptop is ... Installation plus Other Tips) 3rd Edition.

Contact Us

DMCA

Privacy

FAQ & Help